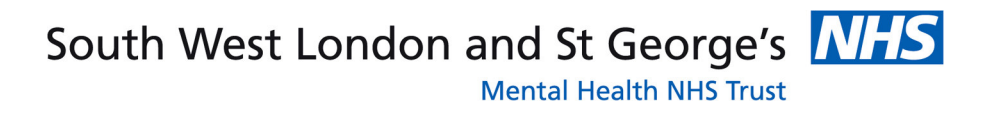

## **Discharged from hospital** against medical advice

## Information for informal patients

Easy read guide

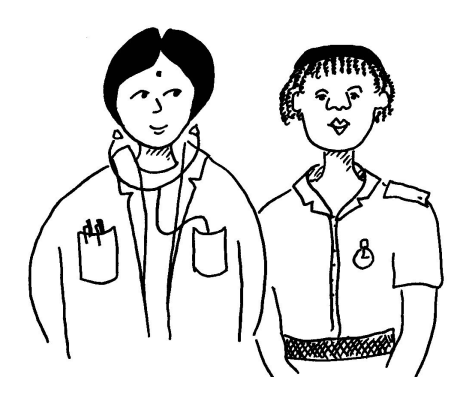

Being discharged means that you will no longer receive care in hospital at this time.

The doctors and nurses who have been working with you will stop.

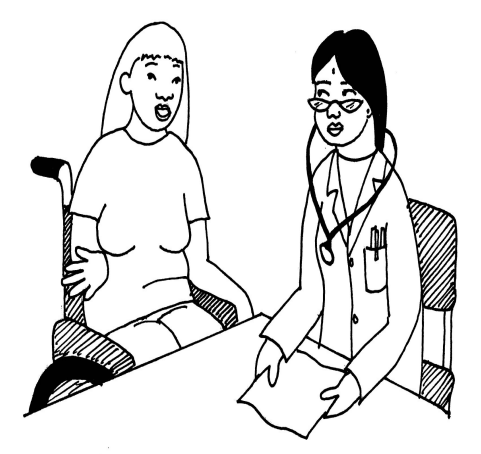

Most of the time, the doctor will decide with you when you are well enough for this to happen.

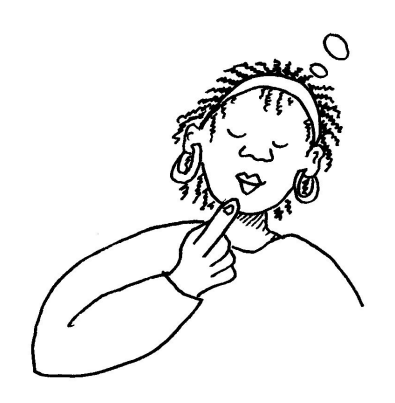

If you are in hospital as an informal patient, you can decide that you want to be discharged before the doctor thinks that you are well enough.

This is called being discharged against medical advice.

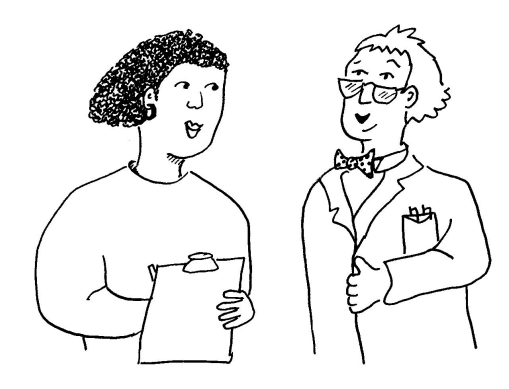

If you decide to discharge yourself, then you can ask a member of staff to unlock the door of the ward. Your GP. **Consultant and other** community worker will usually be told.

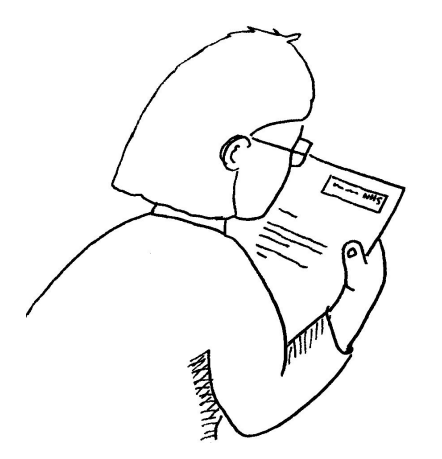

You may be asked to sign a form which says that it is your choice to be discharged, and that you understand what this means.

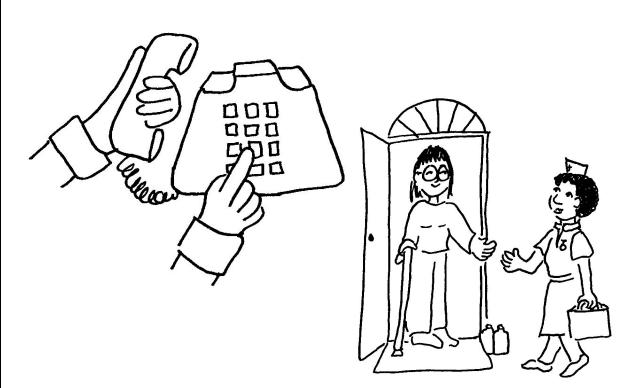

Someone who has been working with you will phone or visit you in the first week after you are discharged to check how you are.

There are lots of organisations which can help you. Here are some useful telephone numbers:

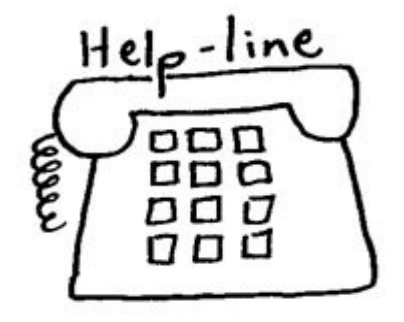

**Voice Ability** ☎ 01223 555800 <sup>t</sup> www.advocacypartners.org.uk

**MIND** ☎ 0845 766 0163 <sup></sub> www.mind.org.uk</sup>

Your GP and local community services can direct you to support.

## If you would like this leaflet in another language, Braille, large print or audio, contact 020 3513 5000

Produced by the accessible information working party, Sutton & Merton Community Mental Health Learning Disability Team

Images courtesy of Change Picture Bank January 2011

> South West London and St George's Mental Health NHS Trust **Springfield University Hospital** 61 Glenburnie Road London SW17 7DJ 020 83513 5000 www.swlstq-tr.nhs.uk